## DOWNLOAD

## [Setting Type On The Web To A Baseline Grid](http://fancli.com/17ebaj)

## **Lorem Ipsum**

Lorem ipsum dolor sit amet, consectetur adipiscing elit. Etiam turpis sapien, laoreet at aliquam sed, tristique id arcu. Proin nec lacus vel sapien tincidunt rutrum vitae a enim. Cras dignissim, neque non luctus commodo, tortor justo tincidunt nisl, eu consequat felis nisi at massa. Phasellus suscipit eleifend nisl vitae interdum. Suspendisse ultricies nisl id sapien scelerisque vitae mollis lacus egestas. Duis eget urna dui, at blandit neque. Maecenas eleifend vehicula tempor. Suspendisse sit amet ante metus. Morbi sit amet rhoncus ipsum. Cras eu purus id sem ultricies elementum tempor ut orci.

- · Cras imperdiet, sem at faucibus.
- · Etiam ornare facilisis ultrices. Integer.
- · Cras ac dolor a nulla.

Vestibulum ante ipsum primis in faucibus orci luctus et ultrices posuere cubilia Curae; Vivamus condimentum mauris non nisl placerat non varius est tincidunt. Donec congue mauris lacinia lacus pretium nec dignissim mauris tempus. Morbi quis est id lectus malesuada porttitor. Aliquam erat volutpat. In euismod, enim pulvinar mollis fermentum, enim nulla tempus nulla, facilisis tempus lacus orci id tellus. Maecenas congue, quam et dictum condimentum, mauris enim malesuada risus, eu ultricies quam tortor non diam. Etiam imperdiet mauris a lectus convallis viverra. Curabitur aliquet nisi vitae orci hendrerit aliquet. Nunc sit amet ipsum eget risus laoreet dictum vitae vel est.

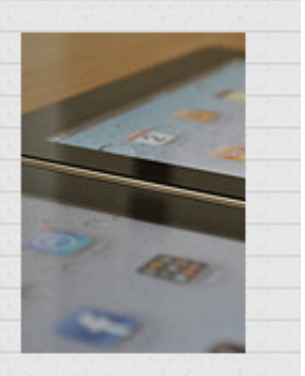

Suspendisse lobortis mi sed augue posuere imperdiet. Cras mi erat, accumsan ut suscipit eget, tempor et lacus. Ut rhoncus elementum placerat. In facilisis tincidunt porta. Duis sit amet odio quis felis euismod tincidunt id dignissim libero. Aenean interdum congue arcu, ac ultrices justo pretium vel. Phasellus vehicula sollicitudin tincidunt. Nulla facilisi.

[Setting Type On The Web To A Baseline Grid](http://fancli.com/17ebaj)

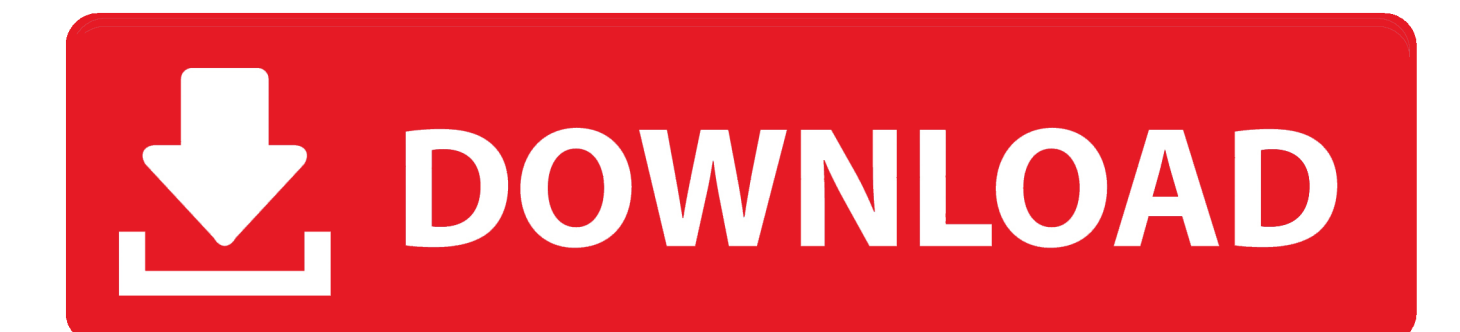

Jump to Setting up a baseline grid - At this point, it might seem that setting up a baseline grid and then aligning elements to it is a lot of trouble and .... The baseline grid is a technique used to better your web-based typography. Essentially, it aligns all your text to a vertical grid where the bottom .... Due to the way CSS handles text setting a baseline grid on the web is tricky. ... for each of your breakpoints and easily work from these values to size your type.. How the 4px baseline grid can be used in UI design to measure space around ... the 2nd card), even though you meant them to be equal by setting them all to 32px. ... closest to the type's cap height and space below text from the text's baseline ... In my day to day work designing web experiences, I haven't .... On the web, the lift to achieve a proper baseline grid is significant and usually ... In print, type is set along a bottom line and leading, or the space between lines of text, ... We simply tweaked the settings until they looked right.. Setting Type on the Web to a. Baseline Grid by WILSON MINER April 09, 2007. Published in HTML, Layout & Grids, Typography & Web Fonts 51 Comments. Just enable the baseline grid in Quark or InDesign and set the increment based on the line-height you want. On the web of course, it's another story.. Good luck! Resources. Setting Type on the Web to a Baseline Grid, Wilson Miner; The relevance of the baseline grid, Elliot Jay Stocks; Baseline .... Firstly, why do you want to use a baseline grid? … Well, as we see in this document, … we can align the baselines of our type … to this .... ... tools out there for setting type on the web. The tools I've always been most interested in are those that seek to solve the problem of a typographic baseline grid .... Baseline grids serve to anchor all (or nearly all) layout elements to a common ... Web designers can choose similar increments (line height in CSS) to create .... While the 4px baseline grid settings were noisier to look at while designing, it allowed ... Getting a web browser to measure from the baseline will be tricky. ... but setting type or complex data sets within a page might be useful.. Clearly there are different approaches to type systems. ... Scaling by increments of 8 with your baseline grid can be difficult because the .... In this Design Snack, I'll give you an overview of what baseline grids are, ... Setting up your grid ... In that case you could set the leading of your type to any multiple of 4 (or 2, for that matter), and it will align perfectly to the grid.. The 8-point grid is a powerful system for creating consistent and visually appealing user ... Wilson Miner's Setting Type on the Web to a Baseline Grid; Priyanka .... Setting Web Type to a Baseline Grid. Introduction. This article covers the basics of baseline grids—defined grid areas within which content is .... We web designers get excited about the littlest things. Our friends in the print world must get a kick out of watching us talk about finally being able to achieve .... In print design, the designer uses a baseline grid to set type in order to create vertical rhythm and give unity to the design. The concept is similar on the web.. The vertical gets slighted at times due to the dynamic heights of web ... Baseline grids set your type and create vertical rhythm through your .... A baseline grid consists of horizontal guide lines that keep lines of text consistent ... The lines of type on both sides of the page should align neatly back to back. ... This Start box setting is perfect for books with running feet (such as this book); ... Our website, book, videos, and blog cover every aspect of how to design and ... d39ea97ae7

[Never Ever \(Ever\) Download Android Apps Outside of Google Play | WIRED](http://tarabtiomei.mystrikingly.com/blog/never-ever-ever-download-android-apps-outside-of-google-play-wired) [Parkitect 1.4a](http://jumbsibmi.yolasite.com/resources/Parkitect-14a.pdf) [UnHackMe 10.65.815 Crack With Registration Code 2019](http://site-2294794-2143-4868.mystrikingly.com/blog/unhackme-10-65-815-crack-with-registration-code-2019) [What I found at the Conservative Party Conference. Husbands: none Career: 1](https://picsart.com/i/321573334383201) [Windows 8 Update No Sound](https://torym8larsh.wixsite.com/imharenzoi/post/windows-8-update-no-sound) [NOYO PC Game Free Download Full Setup](http://tapisli.yolasite.com/resources/NOYO-PC-Game-Free-Download-Full-Setup.pdf) [Save big on four refurbished Chromebooks for all under \\$105](http://stewemac.yolasite.com/resources/Save-big-on-four-refurbished-Chromebooks-for-all-under-105.pdf) [Windows 8 Consumer Preview](http://buyclarnandbor.mystrikingly.com/blog/windows-8-consumer-preview) [Office Timeline+ Plus Pro Edition 4.03.00.00 + Crack](http://llanpuccuto.mystrikingly.com/blog/office-timeline-plus-pro-edition-4-03-00-00-crack) [AVG AntiVirus Free 19.8.4793 Crack + License Key Free Download](https://picsart.com/i/321573352039201)